# **UWP 3.0 SE**

### **Piattaforma web universale**

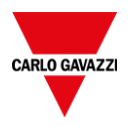

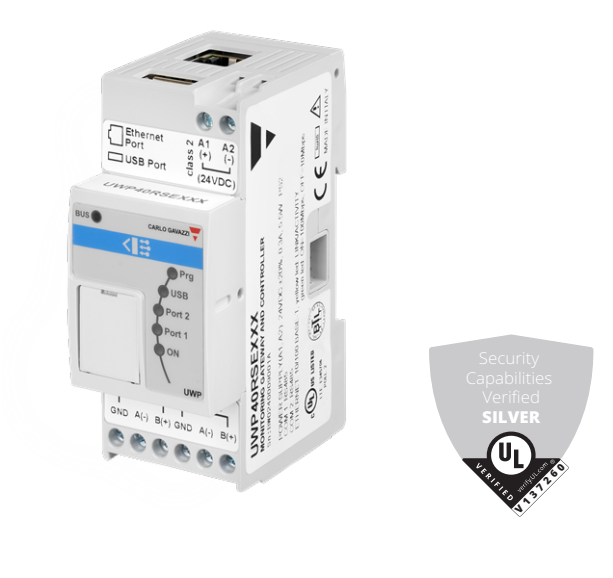

#### **Descrizione**

UWP 3.0 è un gateway di monitoraggio e controller che consente di monitorare e comandare degli impianti, quando sono necessarie funzioni di Gestione dell'Efficienza Energetica, e Automazione di Edifici.

Il sistema monitora e comanda i dispositivi collegati tramite le proprie funzioni di gestione del bus locale; comprende un server web con una potente e intuitiva interfaccia utente, che consente di visualizzare delle dashboard personalizzate e di interagire con dispositivi locali e sistemi remoti; il server di automazione incorporato di UWP 3.0 consente di scambiare dati in locale o in remoto tramite protocolli Internet standard.

UWP 3.0 può gestire il sistema completo di controllo illuminazione basato su ballast DALI e può fungere da gateway BACnet/IP.

#### **Vantaggi**

**• Flessibilità**. UWP 3.0 è il nucleo centrale di un potente sistema che include una gamma completa di misuratori, sensori e attuatori

**• Integrazione**. UWP 3.0 include tutti gli strumenti software necessari per configurare e utilizzare la soluzione richiesta. Non sono necessari abbonamenti o servizi aggiuntivi

**• Interoperabilità**. Sfruttando le funzioni del server di automazione è facile scambiare dati con altri sistemi via FTP, SFTP, FTPS, SMTP, Rest-API, MQTT, Sentilo, Modbus e BACnet .

**• Scalabilità** Il sistema è facilmente scalabile, sfruttando la completa gamma di funzioni di monitoraggio, controllo e comunicazione di cui dispone

**• Rapidità di installazione e di configurazione.** Ciascuna funzione può essere facilmente configurata tramite uno strumento software gratuito

**• Affidabilità** Il sistema è protetto dagli attacchi informatici e dai virus per computer. È ideale come unità periferica per offrire funzioni di comando locale e di ridondanza dei dati in applicazioni distribuite

**• Elevata capacità di archiviazione.** Grazie alla memoria di archiviazione da 4GB, UWP 3.0 è in grado di memorizzare configurazioni complesse, oltre allo storico delle registrazioni e agli eventi

**• Microsoft Azure Certified**: UWP 3.0 è pretestato e certificato per lavorare con Azure IoT.

**• Compatibilità con AWS.** Compatibilità con Amazon AWS IoT.

**• Consapevolezza** Gli utenti sono costantemente informati circa lo stato dell'impianto attraverso report programmati e avvisi via email/SMS

**•** Dimensioni compatte. Tutte le funzionalità sopra descritte sono racchiuse in un modulo 2 DIN

**• Compatibilità con MAIA cloud**: sistema sicuro e affidabile per la gestione, la configurazione e il funzionamento da remoto delle unità UWP 3.0 in tutto il mondo.

**• Classificazione sicurezza IoT**: capacità di sicurezza verificate da UL e classificate di livello SILVER per UWP 3.0 SE (Security Enhancement).

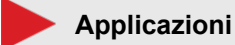

UWP 3.0 può essere utilizzato per Automazione di Edifici, Gestione dell'Efficienza Energetica e tutte le combinazioni di queste applicazioni. La gamma completa di funzioni disponibili, le dimensioni ridotte e l'affidabilità sono i fattori chiave che consentono di utilizzare UWP 3.0 come unità di monitoraggio/comando locale in un sistema distribuito più ampio.

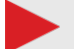

#### **Funzioni principali**

**•** Funzionamento come un gateway per condividere dati e ricevere comandi remoti via BACnet, Modbus TCP/IP e Rest-API

**•** Monitoraggio di sistemi di controllo dell'energia per verificare il livello di efficienza energetica e i miglioramenti

- **•** Registrazione, visualizzazione e trasmissione di informazioni (eventi e storico)
- **•** Definizione di funzioni logiche, risposta a condizioni anomale e comando di attuatori
- **•** Configurazione e utilizzo di funzioni di Automazione Edifici
- **•** Configurazione e utilizzo di funzioni di Controllo Illuminazione e DALI

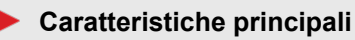

**•** Fino a 5000 segnali gestiti (incluse le variabili di ingresso ed uscita) condivise tra le applicazioni della Gestione Energetica, Automazione di Edifici.

- **•** Fino a 128 dispositivi Modbus connessi alle porte RS485 (64 dispositivi ad ogni porta).
- **•** Fino a 5 utenti connessi contemporaneamente alla Web App.
- **•** Fino a 5 connessioni M2M simultanee (connessioni API, clienti BACnet, master Modbus).
- **•** Fino a 150 diversi prodotti dalla gamma Carlo Gavazzi possono essere connessi a UWP 3.0.
- **•** Certificato BTL (max 500 punti BACnet per oggetti BACnet utilizzati).

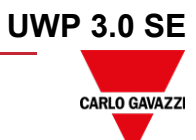

# **Architettura**

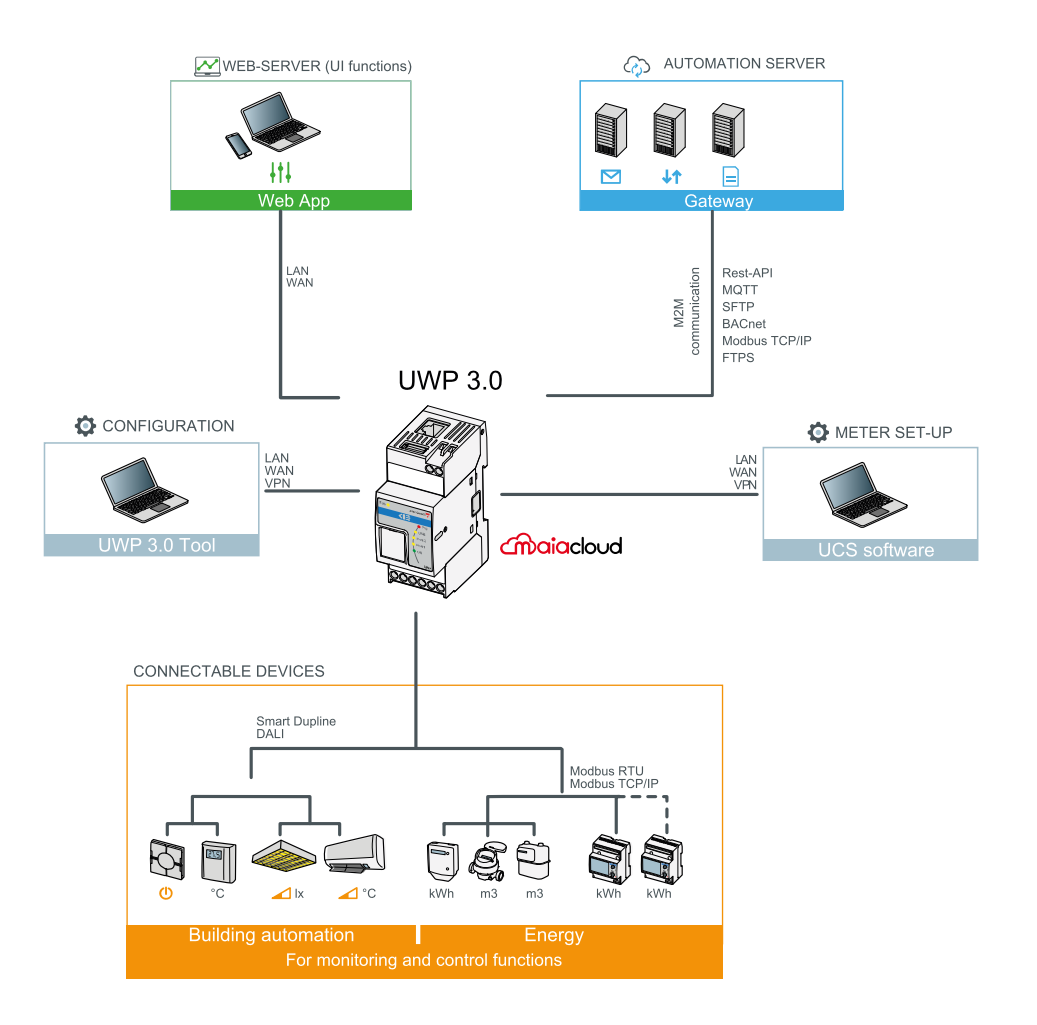

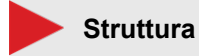

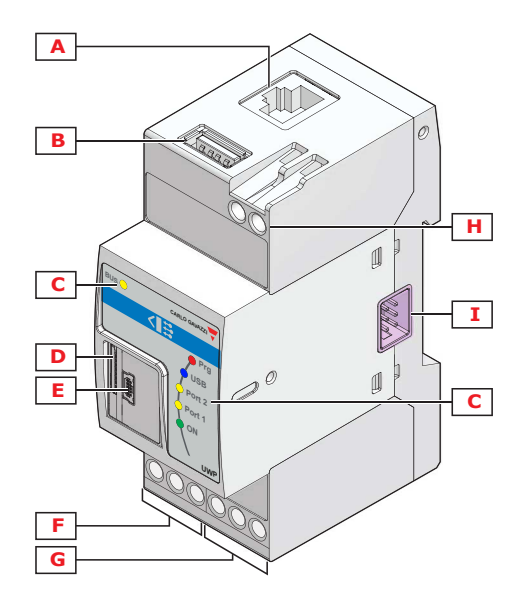

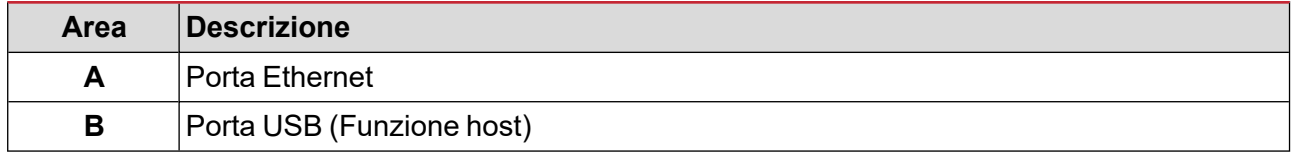

CARLO GAVAZZI

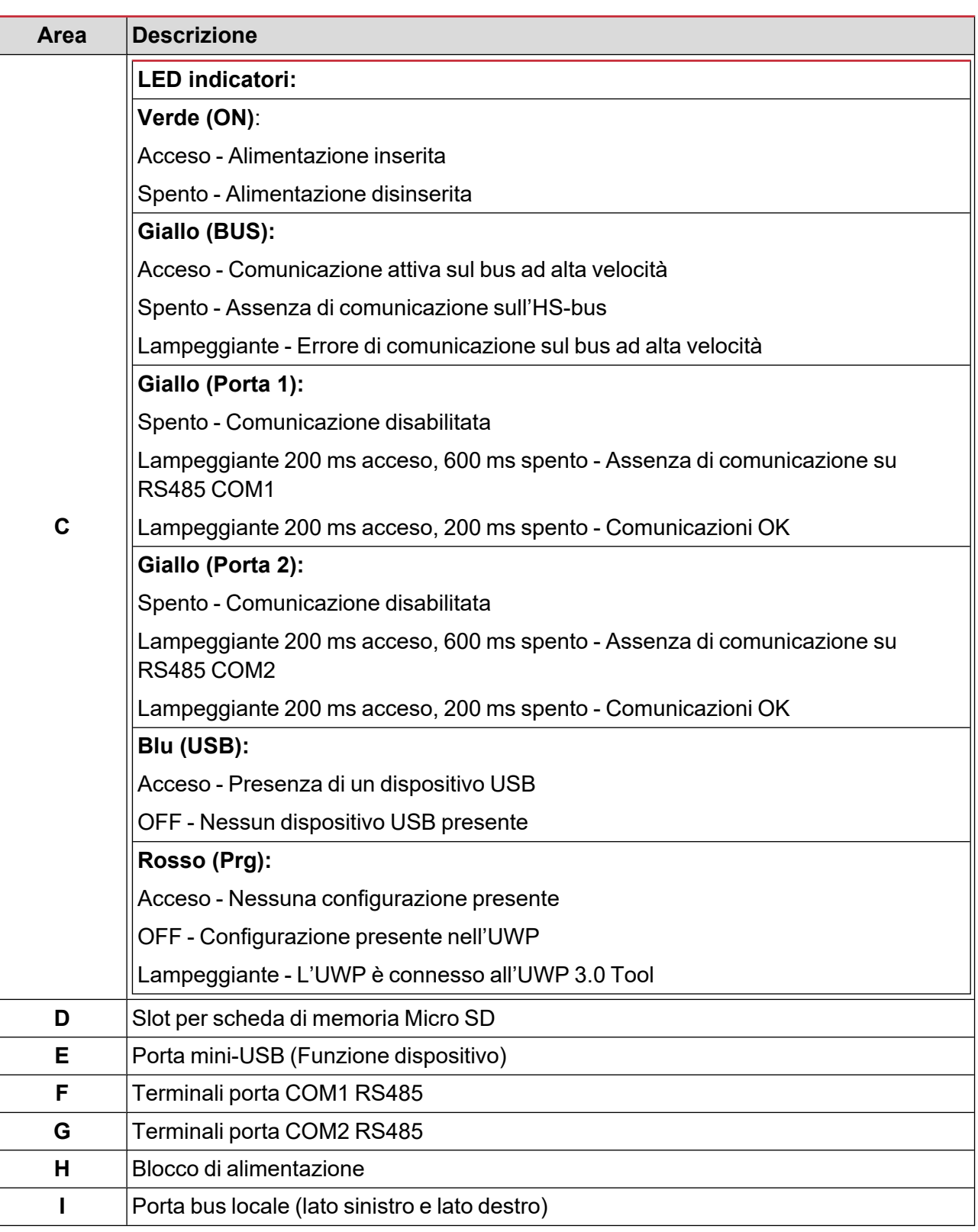

# **Caratteristiche**

### **Generali**

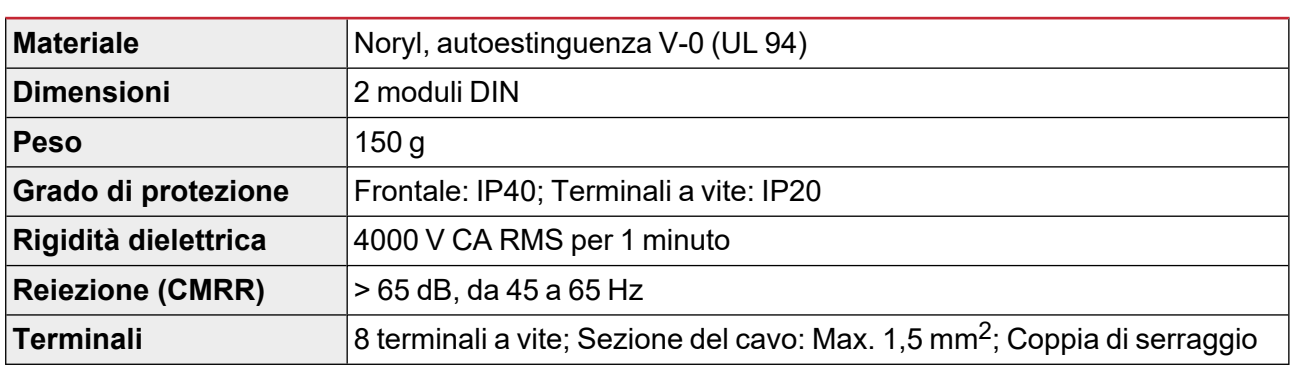

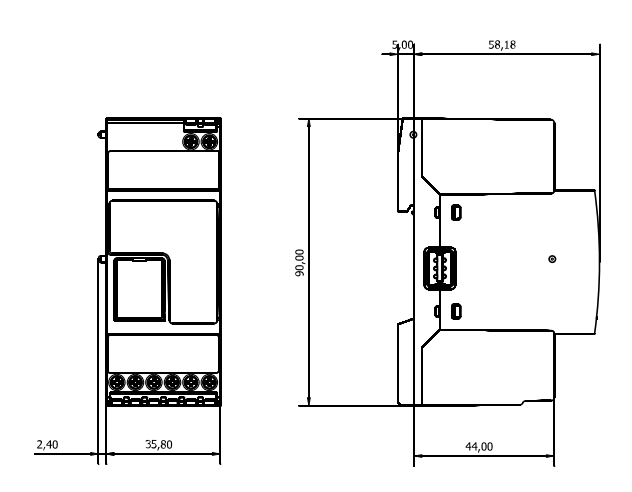

### **Ambientali**

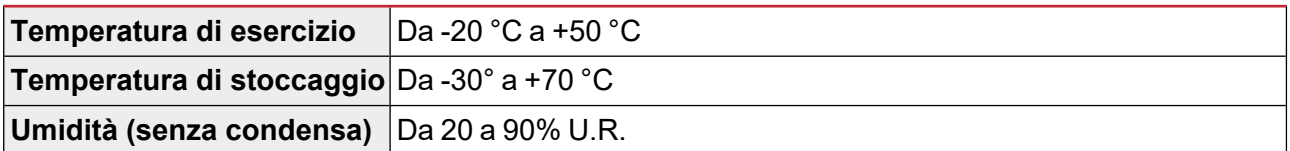

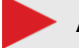

### **Alimentazione**

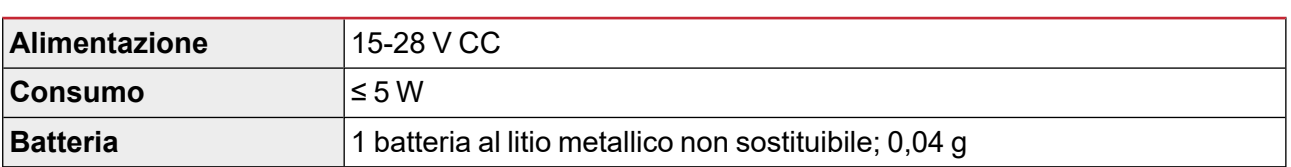

*Nota: Il dispositivo contiene batterie al litio metallico. Nella spedizione andranno rispettate le relative normative di imballaggio e marcatura.*

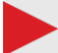

#### **Isolamento ingressi/uscite**

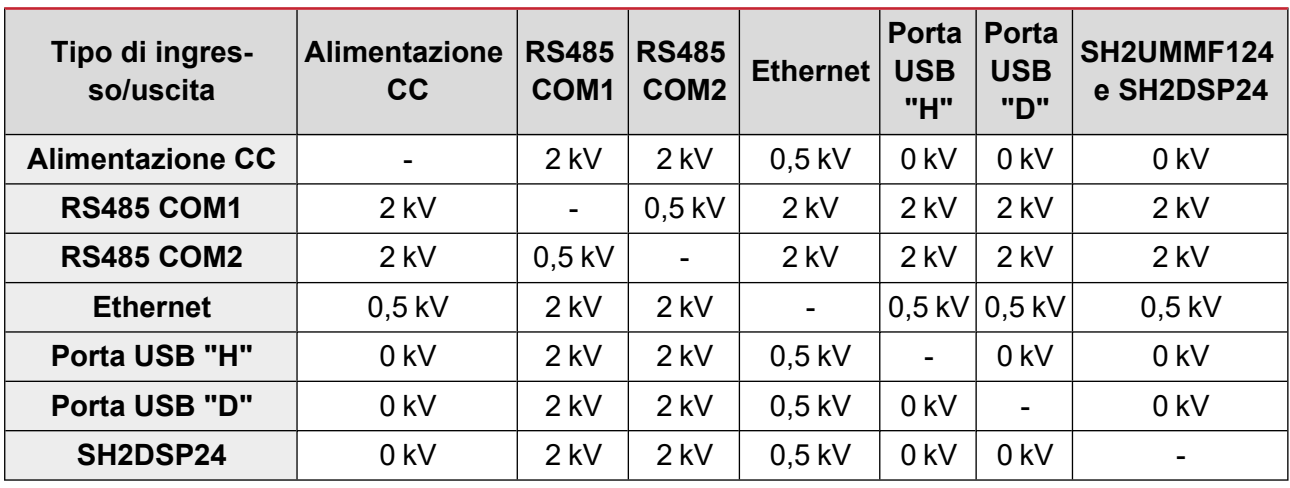

**•** 0kV: gli ingressi/uscite non sono isolati.

**•** 2 kVrms: EN61010-1, IEC60664-1 - Categoria di Sovratensione III, grado 2, doppio isolamento sul sistema con max. 300 Vrms verso terra.

**•** 0,5 kVrms: L'isolamento è di tipo funzionale.

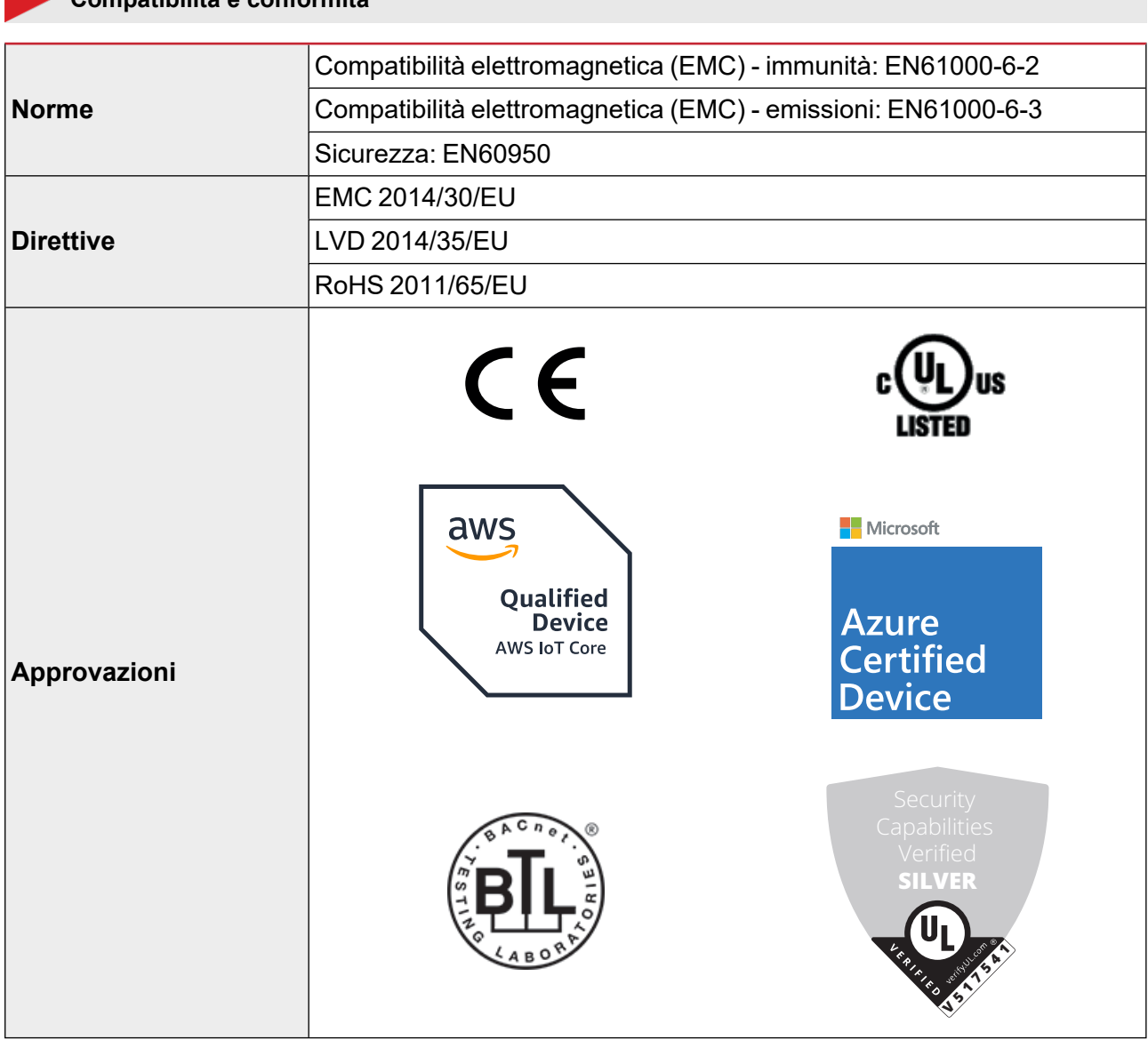

## **Port**

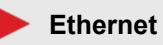

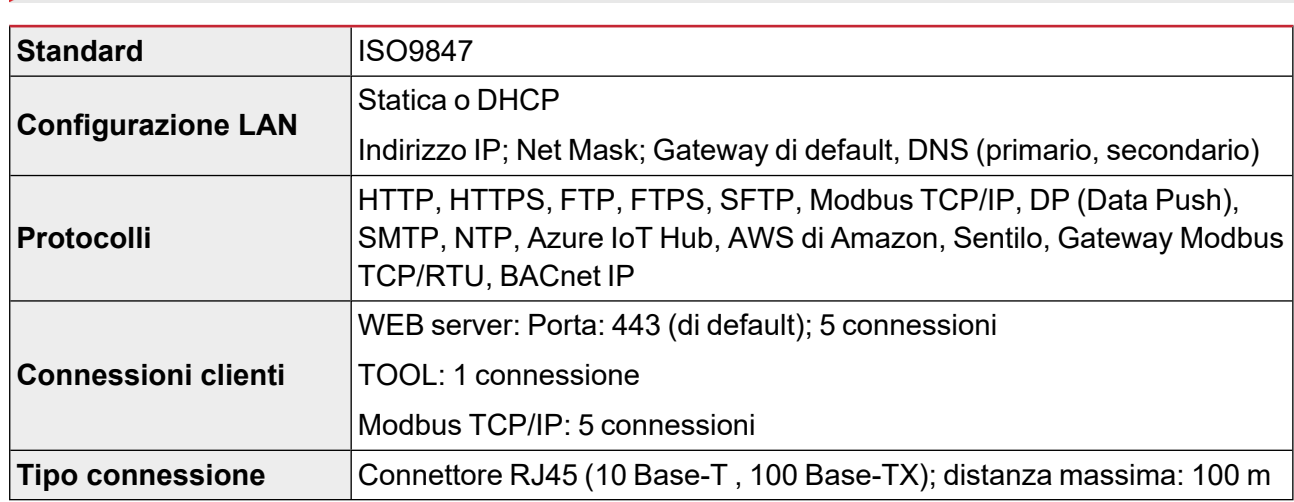

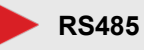

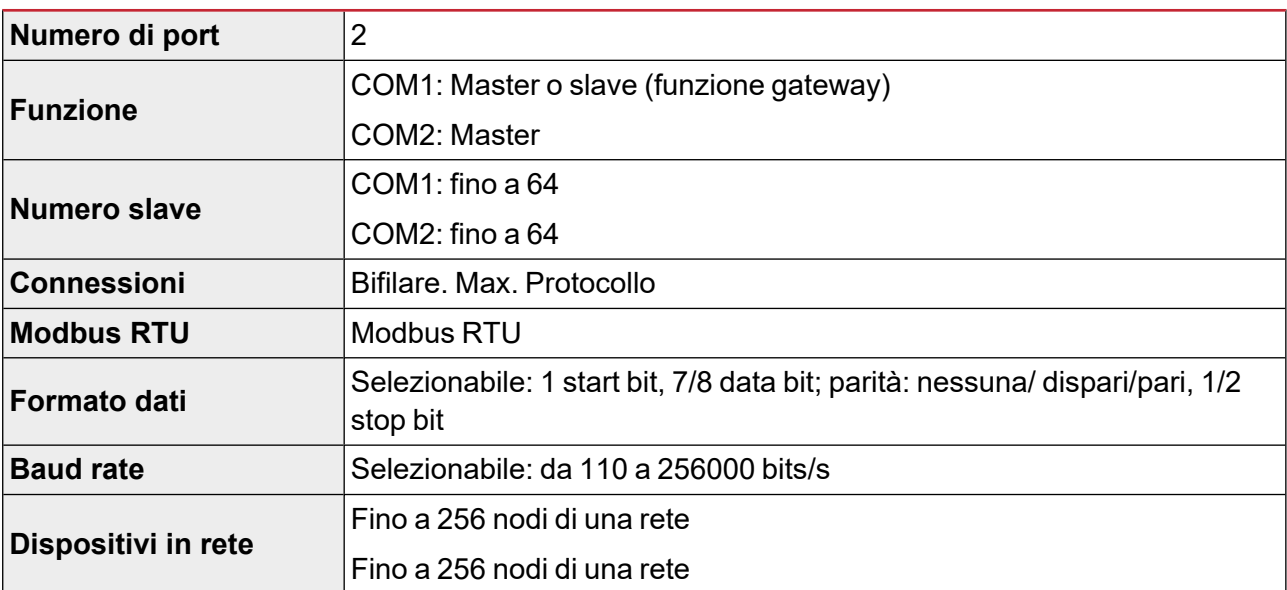

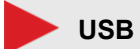

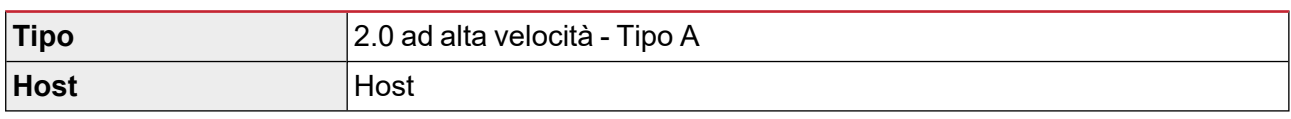

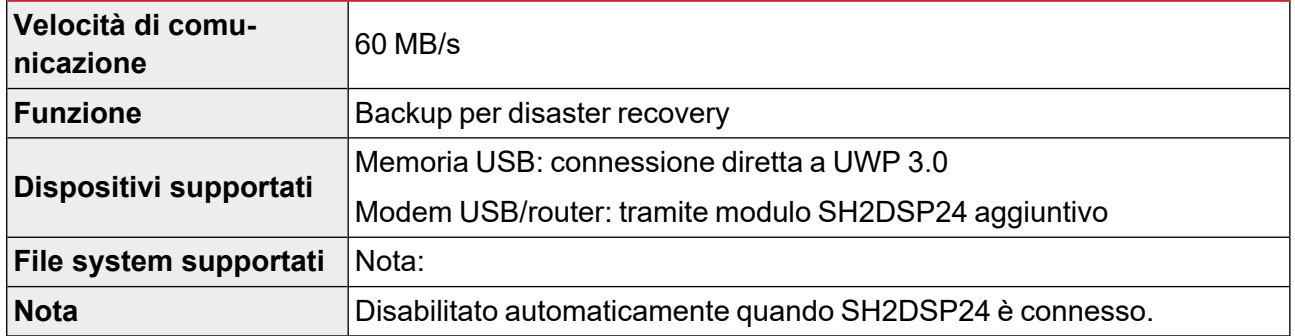

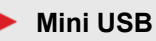

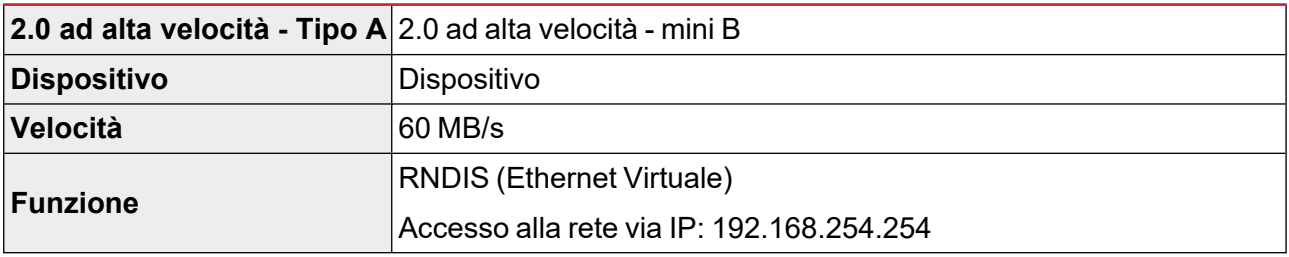

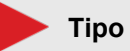

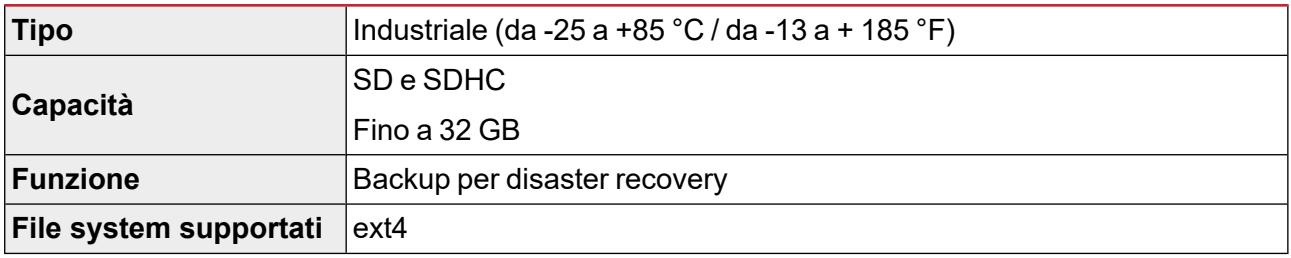

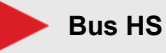

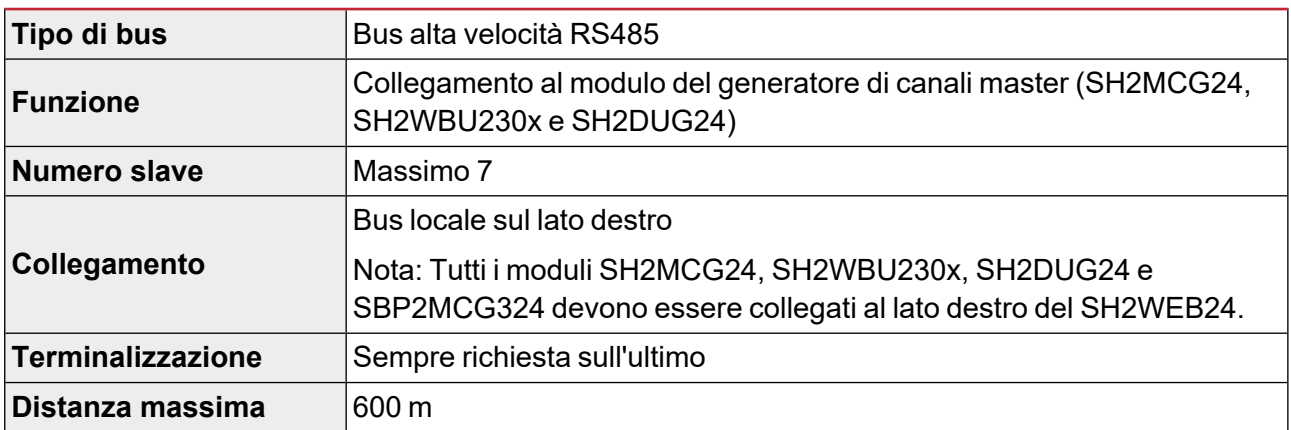

# **Porte TCP/IP**

### **Comunicazione in ingresso**

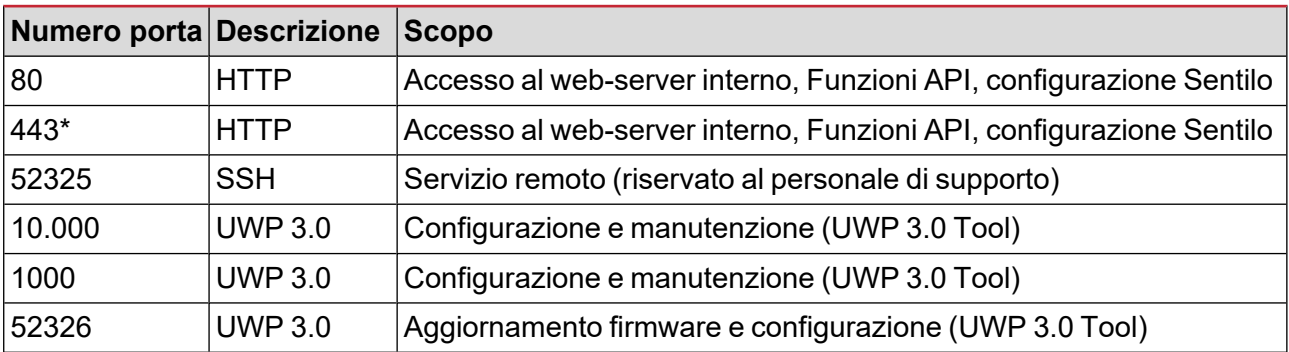

### **Comunicazione in uscita**

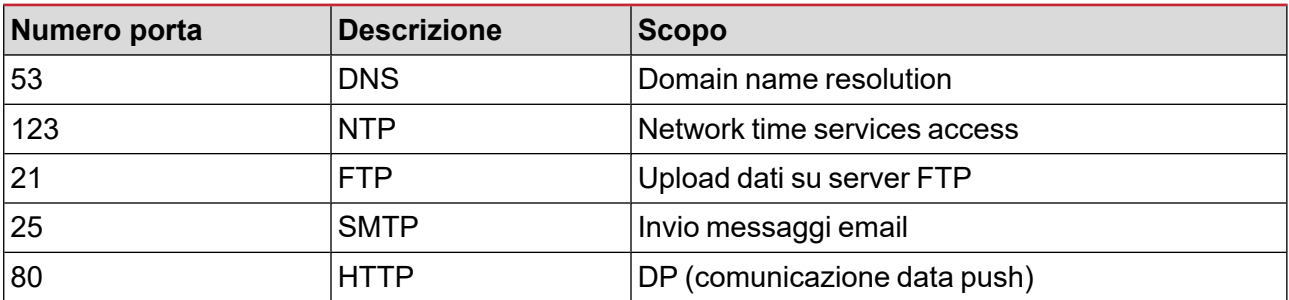

### **UCS bridge**

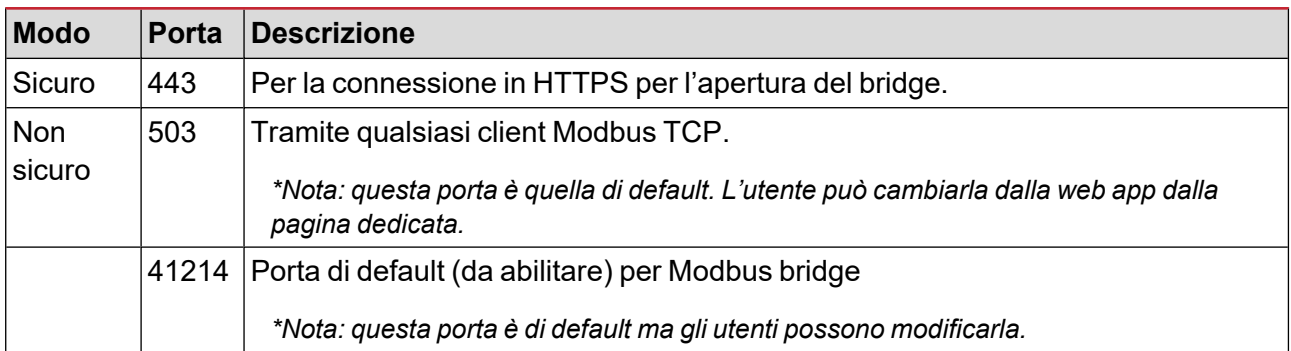

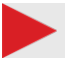

### **Modbus TCP/IP**

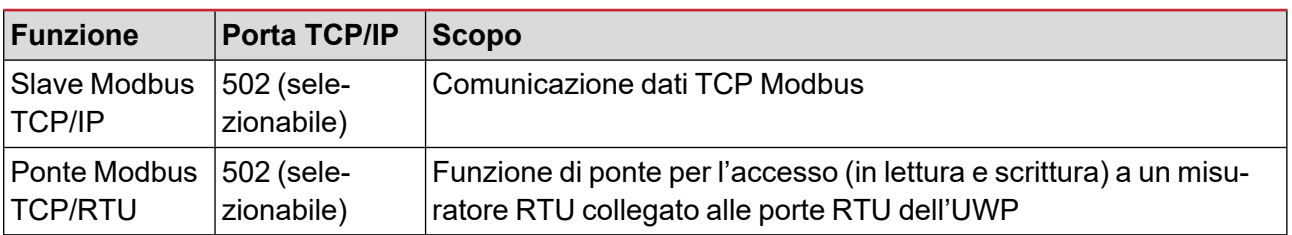

# **Porte MAIA Cloud**

### **Comunicazione in ingresso (tramite tunnel)**

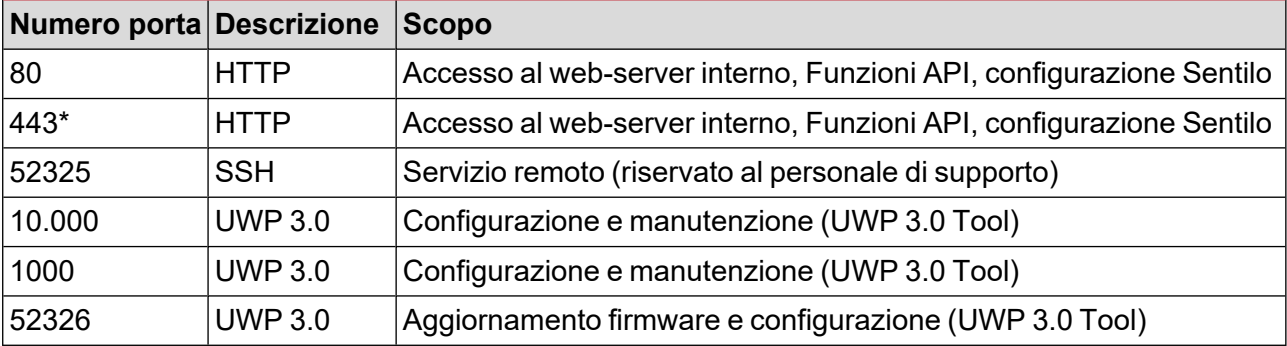

#### **Comunicazione in ingresso (tramite tunnel)**

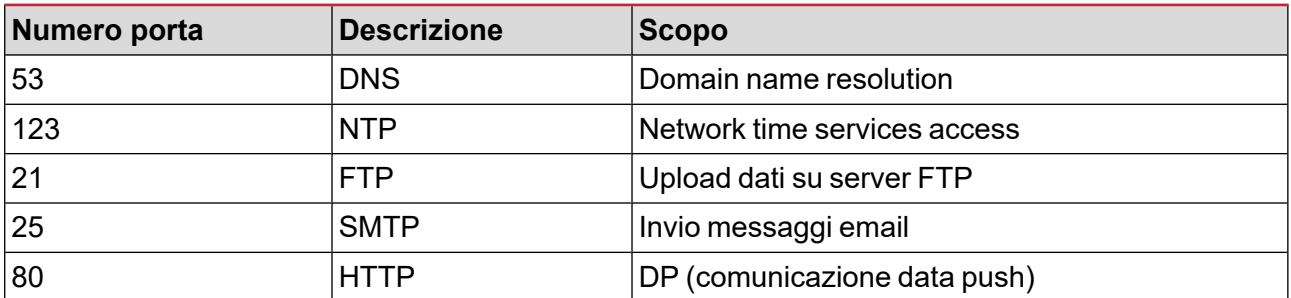

### **Per il tunneling**

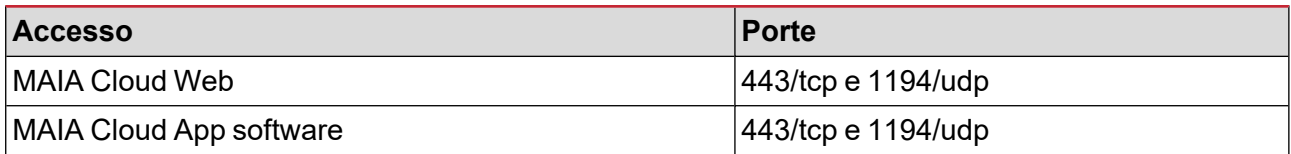

*Nota: attraverso il servizio di tunnelling sono supportate tutte le porte riportate sopra.*

## **Gestione dati**

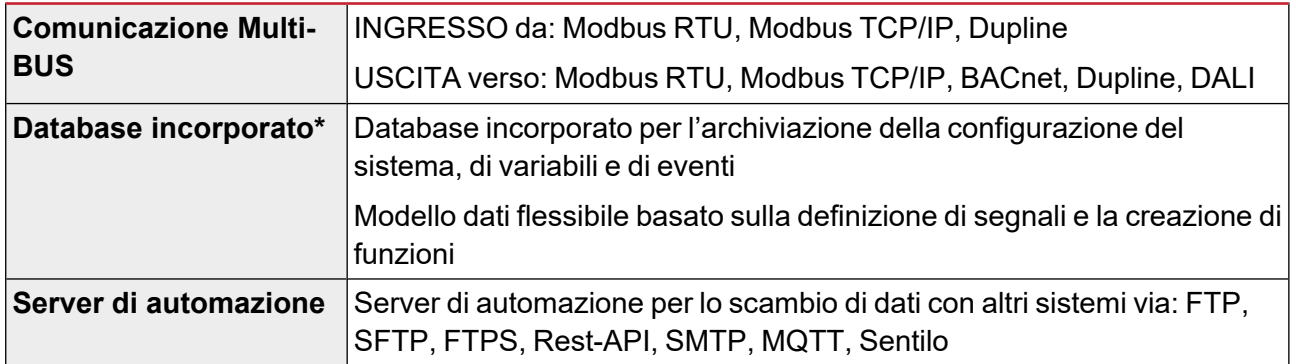

\*Nota: I dati salvati nel database interno di UWP 3.0 (inclusi di data point registrati, gli eventi ed i parametri di configurazione) sono conservati in casi di arresto di sistema. La memoria di UWP 3.0 è di 4.0 GB (includendo *tutti i dati point registrati, gli eventi ed i parametri di configurazione).*

# **Software e interfacce**

### **MAIA Cloud**

L'accesso remoto è la chiave per minimizzare il costo totale di proprietà di un'installazione compatibile con UWP; sfruttando le capacità in rete di MAIA Cloud, è possibile controllare le installazioni remote senza lasciare il proprio ufficio.

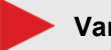

#### **Vantaggi**

**•** Costi ridotti. Grazie all'accesso da remoto sicuro VPN, gli utenti non hanno bisogno di viaggiare e di conseguenza investire soldi e tempo per risolvere i problemi dei loro clienti.

- **•** Lavoro in rete da remoto facile e automatico
- **•** Zero problemi qualunque sia la destinazione e l'indirizzo IP.

#### **Funzioni principali**

**•** Autenticazione: gli utenti MAIA Cloud possono accedere da remoto ai loro UWP 3.0 e, se necessario gestirli

**•** Sicurezza. Connessioni da remoto a MAIA Cloud e alle unità UWP 3.0 Edge grazie a tunnelling criptati

**•** Zero problemi. Grazie alle funzioni di tunneling di MAIA Cloud, non dovrai più preoccuparti delle modifiche agli indirizzi IP e dei firewall. Potrai sempre accedere al tuo dispositivo (sempre in conformità con la policy di sicurezza).

**•** Configurazione e funzionamento da remoto. Grazie a MAIA Cloud, da remoto è ora possibile:

Configurare qualsiasi meter Modbus/RTU Carlo Gavazzi (via UCS)

Configurare qualsiasi meter Modbus/TCP Carlo Gavazzi (via UCS)

Configurare qualsiasi dispositivo Smart Dupline (via UWP 3.0 Tool)

Stabilire una connessione VPN al tuo PC

Navigare sull'interfaccia web UWP 3.0.

# **UWP 3.0 SE CARLO GAVAZZI**

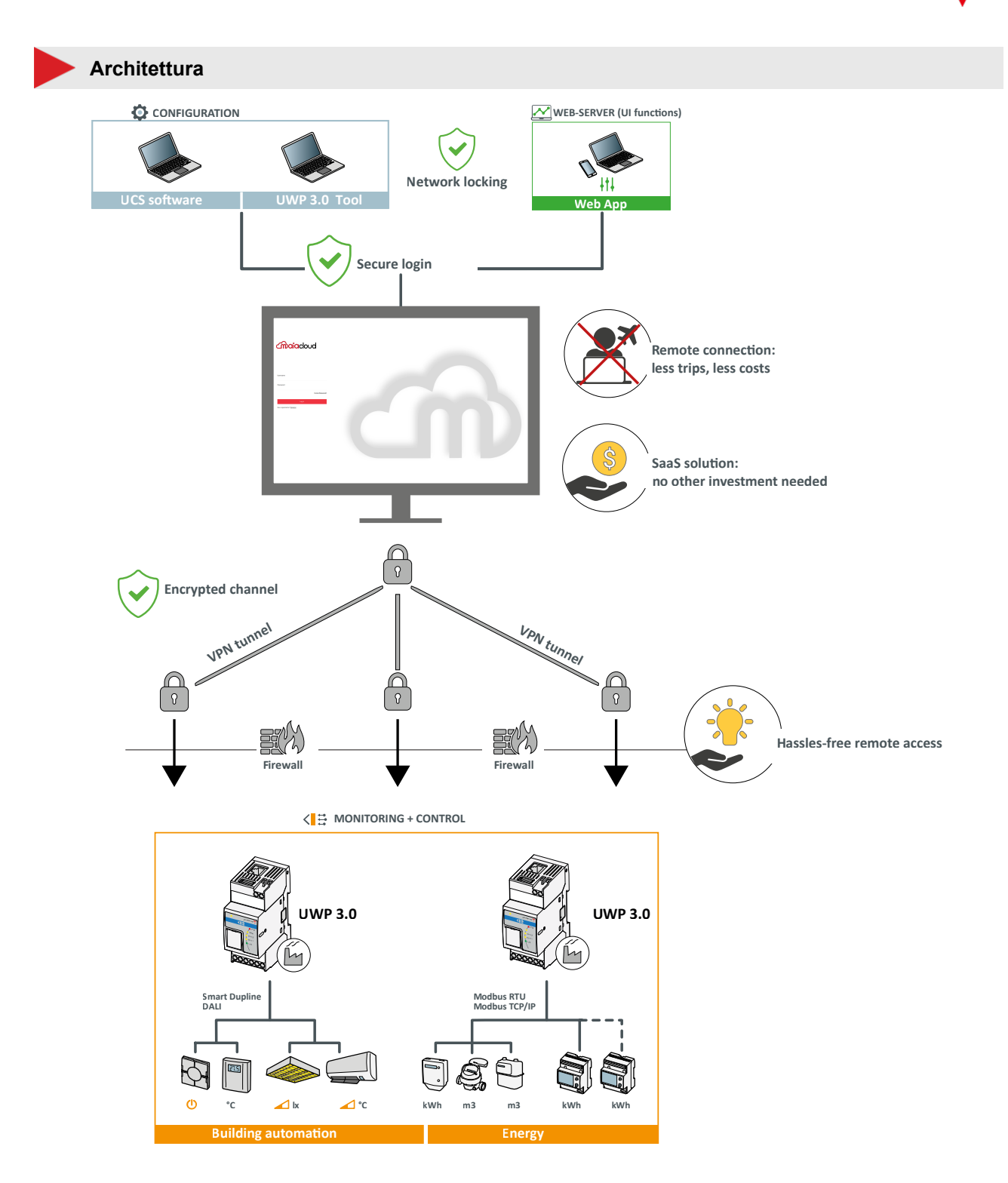

# **UWP 3.0 Tool**

L'UWP 3.0 Tool è il software di configurazione dell'UWP 3.0. Consente di:

- **•** effettuare il commissioning del sistema
- **•** definire le logiche di automazione e controllo
- **•** impostare il monitoraggio degli strumenti di misura e dei sensori.

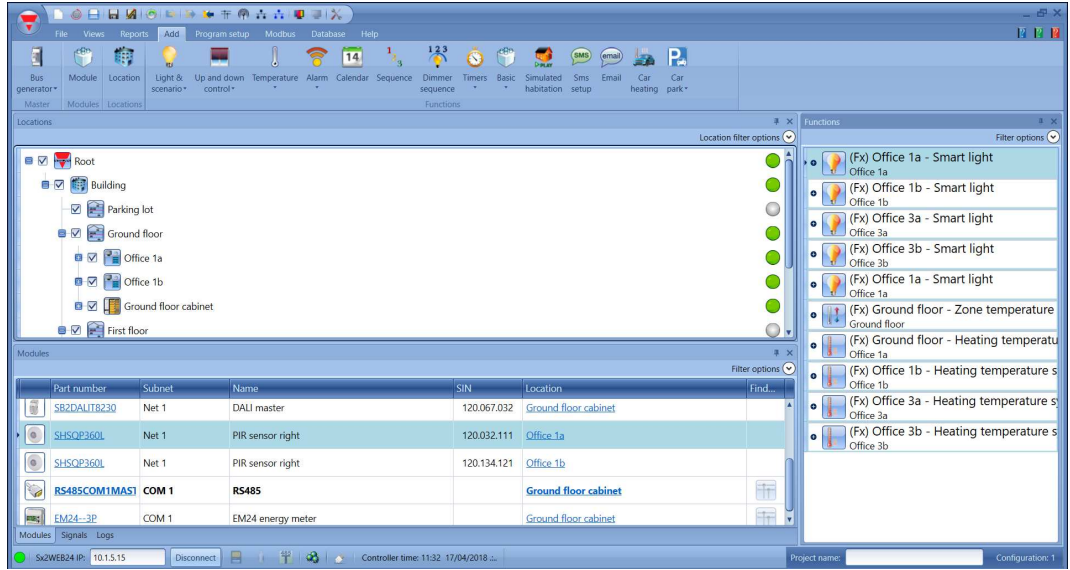

#### **Funzioni principali**

- **•** Configurare le interfacce ed i protocolli di comunicazione
- **•** Effettuare l'autoscan dei moduli Dupline per una rapida messa in servizio
- **•** Configurare e gestire i moduli collegati
- **•** Definire le funzioni di controllo ed automazione
- **•** Generare driver per monitorare dispositivi Modbus di terze parti
- **•** Impostare la raccolta e la memorizzazione di dati ed eventi da strumenti Carlo Gavazzi o terze parti
- **•** Per generare driver Modbus per UWP 3.0 con funzioni di scrittura e lettura per qualsiasi dispositivo Modbus
- **•** Salvare una configurazione offline per backup o utilizzo successivo.
- **•** Disaster recovery tramite attivazioni programmate o su richiesta

### **Web App UWP 3.0**

La Web App UWP 3.0 è l'interfaccia WEB dell'UWP 3.0 accessibile tramite browser da dispositivi mobili o desktop. Permette, attraverso widget all'interno di dashboard predefinite e personalizzabili, di:

- **•** visualizzare ed esportare i dati raccolti
- **•** controllare le funzioni di automazione
- **•** effettuare alcune impostazioni

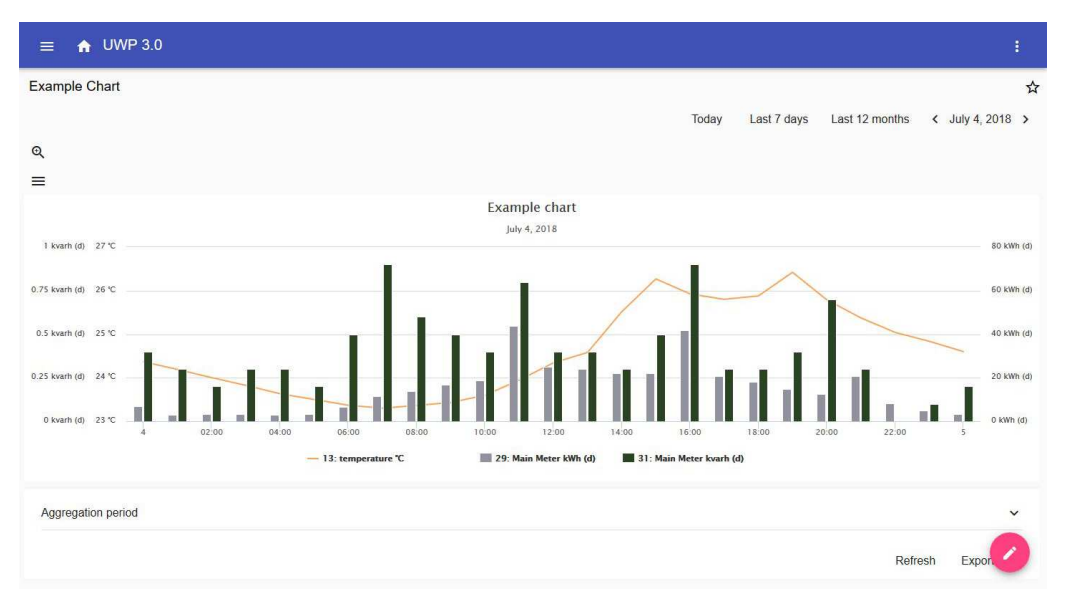

#### **Funzioni principali**

- **•** Visualizzare I dati raccolti come valori istantanei o grafici
- **•** Generare report di dati ed eventi
- **•** Gestire e regolare i parametri delle funzioni (ad es. modificare i set point della temperatura)
- **•** Inviare comandi (ad es. accensione/spegnimento o selezione scenari)
- **•** Impostare invio dati a server FTP o EM2-Server (Carlo Gavazzi)
- **•** Configurare MQTT link a IoT Hubs (Amazon AWS e Microsoft Azure).
- **•** imparare i principali compiti usando il tutorial integrato

# **Cybersecurity**

#### **Introduzione**

La Cybersecurity consiste nel difendere sistemi, reti e programmi da attacchi digitali. Questi attacchi mirano solitamente a:

- **•** accedere, modificare o distruggere i dati sensibili;
- **•** estorcere denaro agli utenti;
- **•** interrompere i processi aziendali.

L'implementazione di misure efficaci per la sicurezza informatica oggi è particolarmente difficile poiché ci sono più dispositivi che persone e gli aggressori stanno diventando sempre più innovativi.

Per UWP 3.0 SE (Security Enhanced), le capacità di sicurezza sono state verificate da UL a livello SILVER.

La classificazione SILVER certifica le potenziate capacità di sicurezza di UWP 3.0 SE riguardanti:

- **•** il controllo dell'accesso
- **•** le migliori pratiche in termini di politica di riservatezza dell'industria
- **•** mantenimento della sicurezza del prodotto.

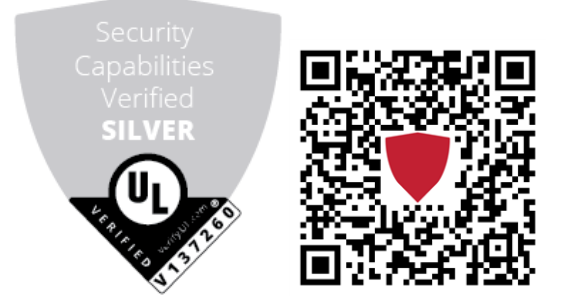

#### **Pilastri**

**•** Disaster recovery. UWP 3.0 include un solido sistema di disaster recovery per il salvataggio e il ripristino sia delle configurazioni che dei dati storici su chiavetta USB, scheda SD o server SFTP.

**•** Aggiornamento facile. L'UWP 3.0 Tool e la web app notificano all'utente la presenza di nuove versioni del software e del firmware. L'intero processo di upgrade viene gestito dall'UWP 3.0 Tool.

**•** Funzione UWP secure bridge. Permette di stabilire una connessione sicura tramite rete LAN o Internet tra il software UCS ed i meter Modbus Carlo Gavazzi collegati all'UWP 3.0 tramite RS485 o rete LAN. In questo modo, da remoto potrai:

- configurare un dispositivo cablato tramite UCS senza scollegare l'UWP 3.0;

- verificare il corretto funzionamento dei dispositivi, le misure real time, lo stato degli allarmi e di ingressi/uscite

- modificare o correggere i parametri di configurazione in caso misure anomale o di modifiche alla struttura del progetto.

**•** Accesso sicuro: grazie a MAIA Cloud, potrai accedere al sistema UWP 3.0 tramite una VPN (dall'inglese virtual private network) sicura.

**•** Approccio minimalista: UWP 3.0 è stato pensato per includere in un sistema Linux altamente sofisticato solo i sottosistemi necessari, così da evitare rischi derivati da attacchi o da servizi non monitorati.

Per ulteriori informazioni, fai riferimento alla seguente guideline: "Security in energy [monitoring](https://gavazziautomation.com/images/PIM/MANUALS/CHS/CybersecurityGuideline.pdf) and building automation [applications](https://gavazziautomation.com/images/PIM/MANUALS/CHS/CybersecurityGuideline.pdf) based on the UWP 3.0 ecosystem".

# **Schemi di collegamento**

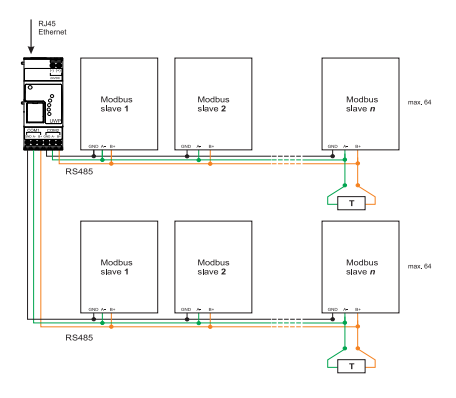

*Fig. 1 Collegamento Modbus RTU Master COM 1, master COM 2*

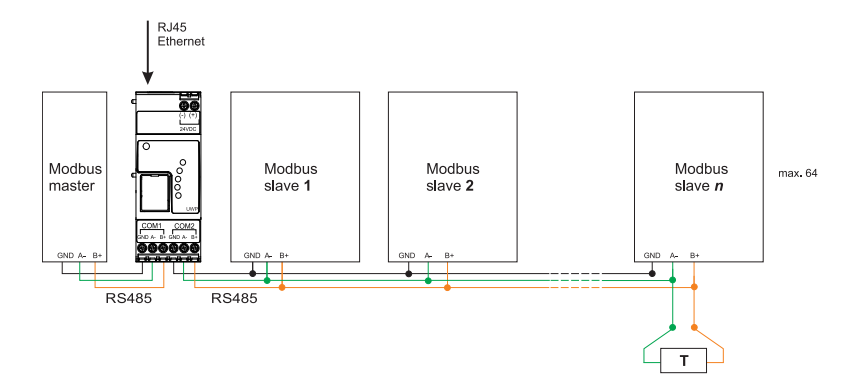

*Fig. 2 Collegamento Modbus RTU Slave COM 1, master COM 2*

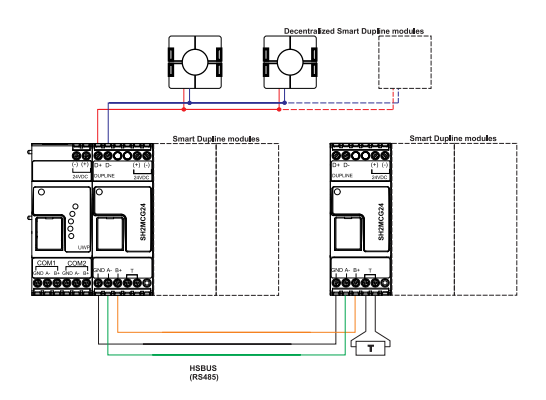

*Fig. 3 Esempio di connessione di moduli Smart Dupline utilizzando generatori di canali master*

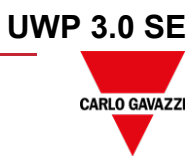

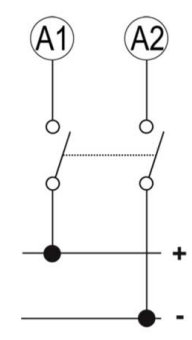

*Fig. 4 Alimentazione*

# **Riferimenti**

### **Dispositivi compatibili**

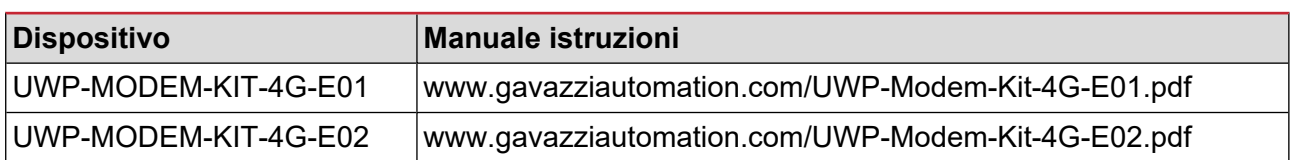

### **Per ulteriori informazioni**

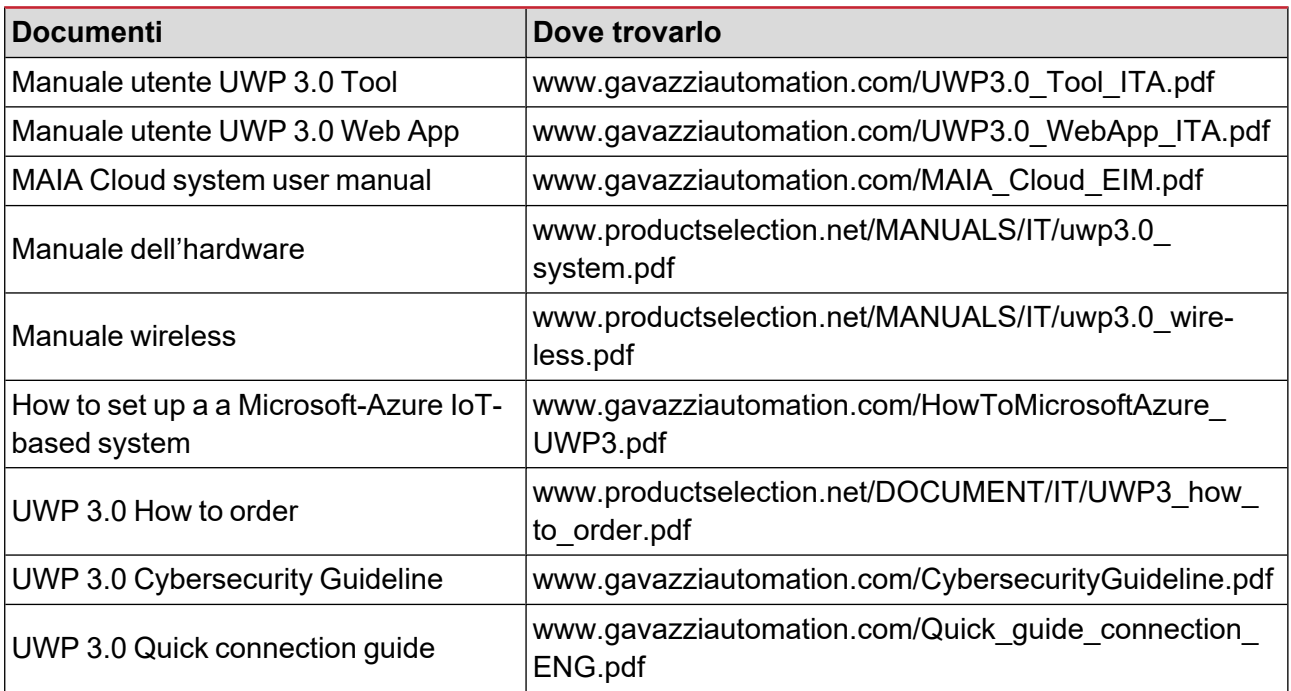

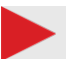

### **Licenze MAIA Cloud**

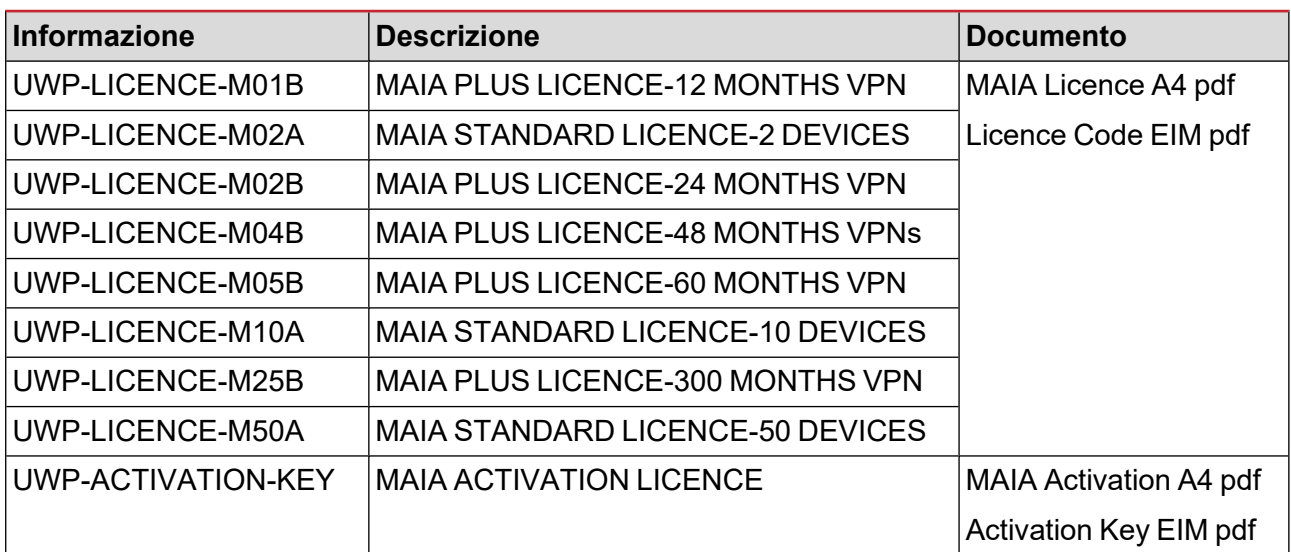

### **Come ordinare**

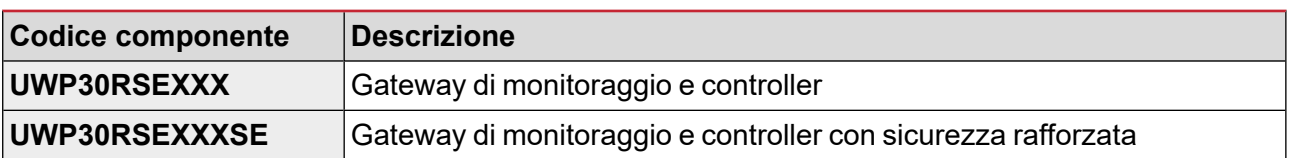

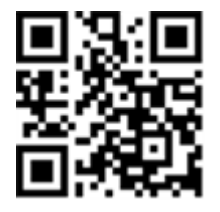

### COPYRIGHT ©2023

Contenuto può essere modificato. Scarica la versione aggiornata:

[www.gavazziautomation.com](https://gavazziautomation.com/)